**StableBit DrivePool Crack With Serial Key Download X64**

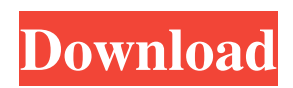

## **StableBit DrivePool Crack + With Product Key Free For PC**

Based on the information above, I think StableBit DrivePool is the closest answer you may be looking for, assuming that you already have a Windows Home Server installed on your network. Also, it should be a very easy solution to setup, that you may want to try out first. [Relation of the extent of pulmonary emphysema with extrapulmonary diseases in light of the scientific theory of homeostasis]. The role of pulmonary emphysema in the development of other extrapulmonary disorders has been analyzed in the light of modern scientific theory of homeostasis. The study was based on a retrospective analysis of data of medical treatment of patients with chronic obstructive pulmonary disease (COPD) during 2000 to 2004. Various parameters of homeostasis were assessed in COPD patients. The analysis of the results permitted the authors to suggest that pulmonary emphysema might be considered as one of the causes of the development of other extra-pulmonary disorders.East German crime figure arrested in Berlin A crime figure from the communist era who is currently being held in Berlin in connection with what German authorities claim are seven unsolved murders was arrested at his home late last week after German police tracked him down on his way to the Vatican for the beatification of a Polish WWII hero, according to a Berlin court. German police had learned that the man, who is currently serving a life sentence for participating in the kidnapping of high-profile German industrialist Emil Augenbraum in 1952, was on his way to Europe's most important pilgrimage site for the beatification of Polish "martyr" Jozef Cardinal Wyszynski. Augenbraum's kidnapping was one of the crimes for which the suspected East German crime figure was serving a life sentence in 1981, but he was released after serving just six years in prison. It was after his arrest last week that police in Berlin learned that the man lived at a home in the German capital and were able to link him to seven unsolved murders dating from the mid-1980s to the early 1990s. The man was identified as the prime suspect in the kidnappings of Augenbraum, 63, and the wife and daughter of Hans Severus Ziegler, a banker and prominent member of the West German-Vatican Forum in the 1960s. In 1989, the Zieglers were kidnapped in their Naples, Italy, apartment and released a week later, but neither

#### **StableBit DrivePool Crack Free [Mac/Win]**

Windows Home Server 2011 will perform all its functionality on local storage. StableBit DrivePool will work on all the drives in a system, regardless of whether they are internal or external. The drives will be grouped into a storage pool on the server by the NAS controller automatically. In fact, the StableBit DrivePool installs nicely on all of these, as it's a light, simple to use utility. It creates a virtual partition which resides in your C: partition. Since it is of type NTFS, it will not allow you to specify a different partition for the virtual storage pool. The virtual storage pool can be partitioned by using Disk Management. Be sure to run the following command at the PowerShell command prompt to run an optimisation pass on the disks in your pool. DiskPart /resize c: A: You could use a software RAID 1 (mirroring) filesystem. Basically, this creates two identical drives on your storage media and does what you asked for. You need to create the storage pool, and the volumes that store the data, on the devices you want to mirror. StableBit Drive Pool is one such software, specifically, it consists of: Windows Home Server 2011 Server Core StableBit DrivePool 2.0 StableBit DrivePool describes its operation as follows: StableBit DrivePool is a small free software utility that creates volume mirroring mirrors of existing volumes. Primary functionality: Mirror your currently used volumes. Mirroring feature: Imports the complete mirrored volume. Keeps a listing of the most recently used mirrored volumes. Benefits: Automatically provides security updates and reboots for mirrored volumes. Cannot be turned off. No additional storage is needed to perform the mirroring. No software or databases are required. No Setup needed. Compatible with Windows Home Server 2011 Server Core. If you go to the StableBit website you will find some guides. A: If you can add your NAS to a domain you could use partitioning on an NTFS volume, then using the proper permissions you could mirror to protect against file system damage. The windows NTFS filesystem does not support RAID by itself. It does support JBOD though. /\*\*\*\*\*\*\*\*\*\*\*\*\*\*\*\*\*\*\*\*\*\*\*\*\*\*\*\*\*\*\*\*\*\*\*\*\*\*\*\*\*\*\*\*\*\*\*\*\*\*\*\*\*\*\*\*\*\*\*\*\* \* 09e8f5149f

### **StableBit DrivePool Crack + Torrent**

StableBit DrivePool is a Windows Home Server 2011 administration tool designed to be used to administer file shares on a hard drive pool that uses the Windows Storage Server 2008 R2 Essentials features. For instructions on how to use StableBit DrivePool, see the official StableBit DrivePool online manual. StableBit DrivePool can be used to administer any StableBit DrivePool Pool or portion of a pool; no pool designation is necessary. Files that are not added to a StableBit DrivePool pool will be stored on the remaining drives in the pool as single file copies. StableBit DrivePool will not change any of your pool settings, but will change the settings on the drive pool as the Pool specification is being adjusted. StableBit DrivePool will only work with the current Pool type. If an incorrect Pool type is selected when StableBit DrivePool is started, it will automatically change the Pool type to the correct one. Windows Home Server 2011 Software Overview: StableBit DrivePool is a Windows Home Server 2011 administration tool designed to be used to administer file shares on a hard drive pool that uses the Windows Storage Server 2008 R2 Essentials features. The Windows Home Server 2011 interface was redesigned from the previous Windows Home Server 2007 product. This product has a more modern and better organized interface than the previous product. The new interface is web-based and accessible from any web browser. The Microsoft Internet Explorer 7–9 and Mozilla Firefox web browsers are supported. If you are using Internet Explorer 7, you may need to disable Compatibility View settings. The Windows Home Server 2011 interface has two parts: managing the hard drive pool, and managing individual hard drives. The first section of the Windows Home Server 2011 interface is the Windows Home Server software center. It lists all the programs on the Windows Home Server 2011 operating system. From here you can add programs, update programs, and uninstall programs. The second section of the Windows Home Server interface is the Windows Home Server hard drive pool control center. The Windows Home Server hard drive pool control center has two tabs. The first tab displays the file share properties of the pool, and provides information about its usage. The second tab contains the individual hard drive properties, and provides information about its usage. The individual hard drive properties include the following: Name: this displays the name of the disk, the type of disk, its size, and its free

### **What's New In StableBit DrivePool?**

Create a folder share on one or more hard drives as a virtual drive on a Windows Home Server 2011 or Windows Small Business Server 2011 Essentials server. Place files on the virtual drive. Because each file is placed on two drives, if one drive fails, the other will still have the file. Files are stored in a protected folder (folder on both drives) if they are not already in a duplicated folder. Create a folder share on one or more hard drives as a virtual drive on a Windows Storage Server 2008 R2 Essentials server. Place files on the virtual drive. Because each file is placed on two drives, if one drive fails, the other will still have the file. Files are stored in a protected folder (folder on both drives) if they are not already in a duplicated folder. How to install StableBit DrivePool: Prerequisites: Windows Home Server 2011 or Windows Small Business Server 2011 Essentials Windows Storage Server 2008 R2 Essentials Windows Storage Server 2008 R2 Hyper-V role StableBit DrivePool requires a minimum of five hard drives, but for maximum performance, you want to have a minimum of 7 drives. Detailed Instructions: Log on to the Windows Home Server or Windows Small Business Server instance. Open the Start menu. Select the Programs tab. Click on the StableBit DrivePool program. Follow the onscreen instructions. When you reach the folder sharing step, you can place the drives in one of three modes (Uncategorized, DrivePool, and Static) or use a custom pool. If you choose one of the drive pool modes, you can use any number of physical drives and set the drives to be placed in the pool and how many drives are desired. You may have to reboot the Windows Home Server or Windows Small Business Server instance after installation has completed successfully. See also Storage area network Storage appliance References Further reading The Home of Microsoft Hardware Windows Home Server: Learn how to control, manage, and protect your home and mobile electronics from Windows Home Server Secure, Integrate, Optimize: Microsoft Windows Server 2008 Essentials - Strategic Technologies Solutions External links StableBit DrivePool on the Microsoft Web site StableBit DrivePool Product Site on the Microsoft Web site Category:Home server software Category:Storage appliances Category:Storage Area Networks Category:Windows Server

# **System Requirements:**

Before loading this map please make sure you meet the following system requirements: Game: StarCraft II (Win 32 or 64 Bit) DirectX: 9.0c Memory: 512 MB RAM Hard Disk: 6 GB space Internet: DirectX 9.0c and up (Windows, Mac OSX & Linux compatible) Map Notes: Note: We have added new cheats to the authoring tool. They include options to disable mouse movement, faster loading and enable / disable the fog. Download Links

https://www.realteqs.com/teqsplus/upload/files/2022/06/5WPsTg9QoXrereLjNlDm\_08\_fa59246c0a2bfd7e8e67ba680ec84bfa [file.pdf](https://www.realteqs.com/teqsplus/upload/files/2022/06/5WPsTg9QoXrereLjNlDm_08_fa59246c0a2bfd7e8e67ba680ec84bfa_file.pdf)

<https://www.edmoralesworld.com/vcw-vicman-039s-submass-5-2-full-product-key-download-x64/uncategorized-ro/2022/>

<http://moonreaderman.com/postgrestomssql-4-29-417-crack-3264bit/>

<https://thecubanhouses.com/wp-content/uploads/2022/06/uxf2st.pdf>

<https://khakaidee.com/consolex-10-1-1-crack-3264bit-april-2022/>

<https://fitenvitaalfriesland.nl/gpxsee-crack-license-keygen-3264bit-latest-2022/>

[https://villamaremonti.com/wp-content/uploads/2022/06/Sports\\_Card\\_Collection.pdf](https://villamaremonti.com/wp-content/uploads/2022/06/Sports_Card_Collection.pdf)

<https://www.chesapeakemarineinst.com/synccopy-1-1-0-crack-download-pc-windows-updated/>

[http://golfsimcourses.com/wp-content/uploads/2022/06/BDHSoft\\_Video\\_ToolKit\\_Crack\\_\\_Free\\_X64.pdf](http://golfsimcourses.com/wp-content/uploads/2022/06/BDHSoft_Video_ToolKit_Crack__Free_X64.pdf)

<https://kramart.com/wp-content/uploads/2022/06/jennneva.pdf>

<https://2z31.com/filerenamer-0-1-0-x64/>

[https://vir-expo.com/wp-content/uploads/2022/06/Open\\_Forex\\_Platform.pdf](https://vir-expo.com/wp-content/uploads/2022/06/Open_Forex_Platform.pdf)

<https://www.7desideri.it/?p=7296>

<https://blu-realestate.com/wp-content/uploads/2022/06/estcol.pdf>

<https://bramshawbv.com/?p=34153>

[https://www.cheddrbox.com/upload/files/2022/06/M36iFnBiaLEhz53EWDsN\\_08\\_f6a7d737ce7cdd23ff0c4d851fe368ac\\_file.p](https://www.cheddrbox.com/upload/files/2022/06/M36iFnBiaLEhz53EWDsN_08_f6a7d737ce7cdd23ff0c4d851fe368ac_file.pdf) [df](https://www.cheddrbox.com/upload/files/2022/06/M36iFnBiaLEhz53EWDsN_08_f6a7d737ce7cdd23ff0c4d851fe368ac_file.pdf)

<https://shalamonduke.com/remove-windows-messenger-registration-code-free-download-x64-latest-2022/>

[https://5wowshop.com/wp-content/uploads/2022/06/SoberI\\_Remover\\_Crack\\_\\_Keygen\\_Free\\_3264bit\\_2022.pdf](https://5wowshop.com/wp-content/uploads/2022/06/SoberI_Remover_Crack__Keygen_Free_3264bit_2022.pdf)

<http://www.kotakenterprise.com/?p=41444>

<https://parisine.com/wp-content/uploads/2022/06/odylera.pdf>